## Hands on Scala.js

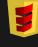

Li Haoyi, PNWScala 14 Nov 2014

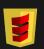

### Hands on Scala.js: Agenda

- Intro to Scala.js
- Interactive Web Pages
- Cross-platform libraries
- Client-server integration
- Wrap Up

### Intro to Scala.js

- Intro to Scala.js
- Interactive Web Pages
- Cross-platform libraries
- Client-server integration
- Wrap Up

## Intro to Scala.js

- Who
- What
- Where
- When
- Why

- Li Haoyi
  - I work at Dropbox

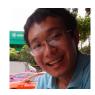

- Come talk to me about legacy CoffeeScript code
- ~10 commits in <u>scala-js/scala-js</u>
- @sjrd/@gzm0
  - Real authors
  - ~2000 commits in <u>scala-js/scala-js</u>

- Scala -> Javascript Compiler
  - Run Scala code in the web browser!
- Respectable Performance
  - 1-3x slower than raw JS, 10x slower than Scala-JVM
    - Probably still 5x faster than python
  - 150-400kb non-gzipped executables
    - Mostly Scala's bloated collections library

```
def main() = {
 var x = 0
  while(x < 999){
    x = x + "2".toInt
  println(x)
```

```
ScalaJS.c.LExample$.prototype.main V = (function() {
 var x = 0;
 while ((x < 999)) {
   x = ((x + new ScalaJS.c.sci StringOps().init T(
     ScalaJS.m.s Predef().augmentString T T("2")
    ).toInt I()) | 0)
 ScalaJS.m.s Predef().println O V(x)
});
```

```
be.prototype.main=function(){
   for(var a=0;999>a;)
        a=a+(new de).g(S(L(),"2")).ne()|0;
   ee(); L();
   var b=F(fe); ge();
   a=(new he).g(w(a)); b=bc(0,J(q(b,[a])));
   ie(bc(L(),J(q(F(fe),[je(ke(ge().Vg),b)]))))
```

- http://www.scala-js.org/
- https://github.com/scala-js/scala-js
- https://groups.google.com/forum/#!forum/scala-js
- http://www.scala-js-fiddle.com/

- Scala.js extends the reach of your Scala
  - Play Websites
  - Node.js modules
  - Chrome Extensions
  - Autodesk Fusion plugins
  - Firefox OS?
- Not just the JVM!

- June 2013: Announced at Scaladays
- Sept 2013: I got involved in

Dec 2013: v0.1 released at ScalaXchange

Working towards v1.0 now

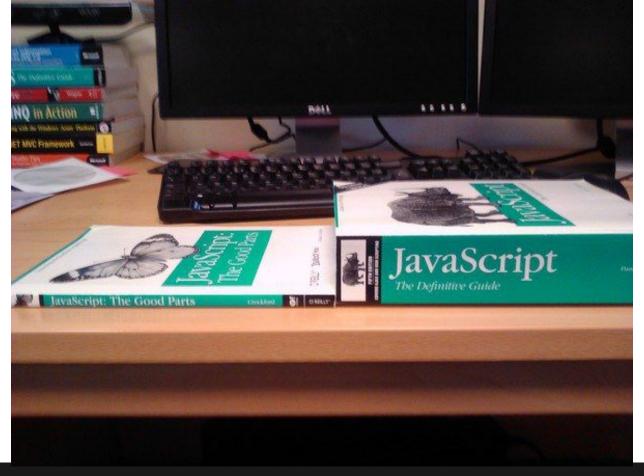

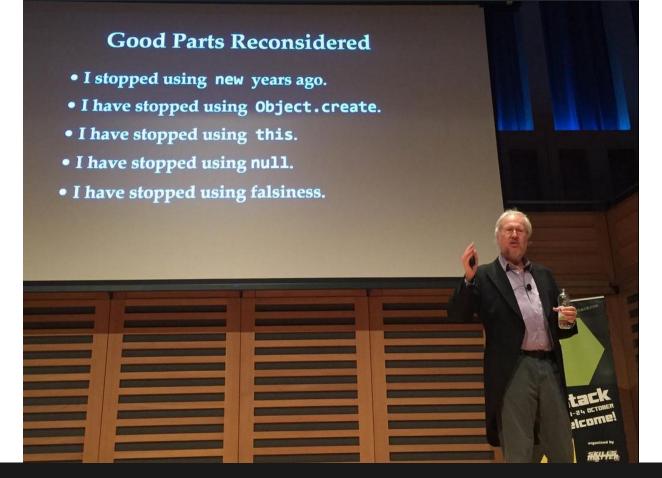

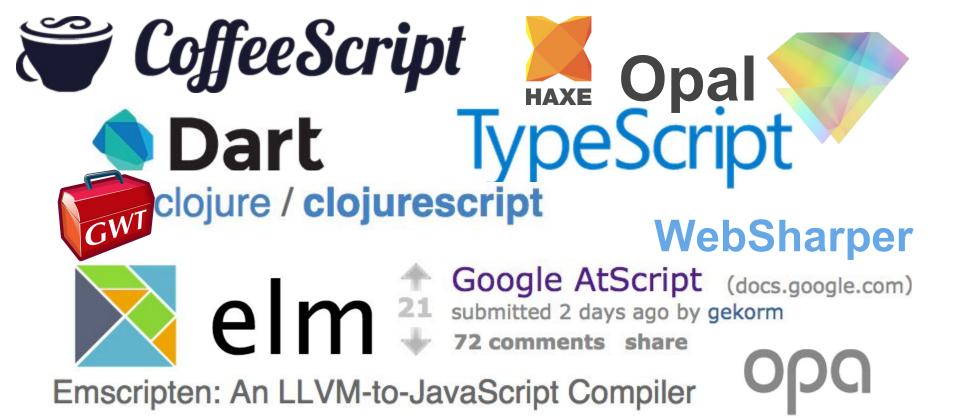

- Javascript is =(
  - Rather verbose
  - Too flexible
  - Hard to write tools
  - Scary to refactor

Scala is =)

#### Interactive Web Pages

- Intro to Scala.js
- Interactive Web Pages
- Cross-platform libraries
- Client-server integration
- Wrap Up

# Live Coding

#### **Interactive Web Pages**

https://github.com/lihaoyi/workbench-example-app

### Web Page Takeaways

- Scala.js works
  - Conception
  - Debugging
  - Publishing
- HTML generation using Scalatags rocks
- Working directly with the DOM is much easier with types

#### Canvas Demos

Retro Games

Roll

Ray Tracer

#### Cross-platform libraries

- Intro to Scala.js
- Interactive Web Pages
- Cross-platform libraries
- Client-server integration
- Wrap Up

#### Cross-platform libraries

#### **Scalatags Downloads**

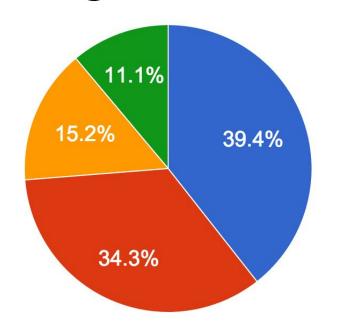

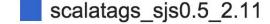

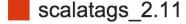

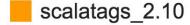

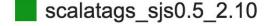

#### **Cross-platform libraries**

- Scalatags
  - HTML Generation
- uTest
  - Unit Testing
- <u>uPickle</u>
  - Serialization
- Scala.Rx
  - Change Propagation

- Scalaz
  - Hardcore FP
- Shapeless
  - Hardcore Genericity
- Monocle
  - Lenses
- Parboiled2
  - Parser Combinators

| 6                                                                      | ■ proje | ct/build.scala                                                                                                    |
|------------------------------------------------------------------------|---------|----------------------------------------------------------------------------------------------------|
| \$                                                                     |         | @@ -47,8 +47,10 @@ object build extends Build {                                                                           |
| 47                                                                     | 47      |                                                                                                    |
| 48                                                                     | 48      | <pre>private def gitHash = sys.process.Process("git rev-parse HEAD").lines_!.head</pre>                                   |
| 49                                                                     | 49      |                                                                                                    |
| 50                                                                     |         | - lazy val standardSettings: Seq[Sett] = Defaults.defaultSettings ++ sbtrelease.ReleasePlugin.releaseSettings ++ Seq[Sett |
| 51                                                                     |         | - organization := "org.scalaz",                                                                                           |
|                                                                        | 50      | + lazy val standardSettings: Seq[Sett] = Defaults.defaultSettings ++ sbtrelease.ReleasePlugin.releaseSettings ++          |
|                                                                        | 51      | + scala.scalajs.sbtplugin.ScalaJSPlugin.scalaJSBuildSettings ++                                                           |
|                                                                        | 52      | + Seq[Sett](                                                                                                    |
|                                                                        | 53      | <pre>+ organization := "com.github.japgolly.fork.scalaz",</pre>                                                           |
| 52                                                                     | 54      | 1. V                                                                                                    |
| 53                                                                     | 55      | scalaVersion := "2.10.4",                                                                                                 |
| 54                                                                     | 56      | crossScalaVersions := Seq("2.9.3", "2.10.4", "2.11.2"),                                                                   |
|                                                                        |         |                                                                                                    |
|                                                                        |         |                                                                                                    |
| 2 project/plugins.sbt                                                  |         |                                                                                                    |
| @@ -9,3 +9,5 @@ addSbtPlugin("com.typesafe.sbt" % "sbt-osgi" % "0.7.0" |         | @@ -9,3 +9,5 @@ addSbtPlugin("com.typesafe.sbt" % "sbt-osgi" % "0.7.0")                                                   |
| 9                                                                      | 9       | addSbtPlugin("com.eed3si9n" % "sbt-buildinfo" % "0.3.1")                                                                  |
| 10                                                                     | 10      |                                                                                                    |
| 11                                                                     | 11      | addSbtPlugin("com.eed3si9n" % "sbt-unidoc" % "0.3.1")                                                                     |
|                                                                        | 12      | +                                                                                                    |
|                                                                        | 13      | +addSbtPlugin("org.scala-lang.modules.scalajs" % "scalajs-sbt-plugin" % "0.5.3")                                          |

| java.lang.*                        | j.l.Thread, j.l.Runtime        |
|------------------------------------|--------------------------------|
| scala.*                            | s.c.parallel, s.tools.         |
| Macros: upickle, async             | Reflection: pickling, akka     |
| Scala: Scalaz, Scalatags           | Java: Scalatest, Scalate       |
| XMLHttpRequest, DOM, WebGL, Canvas | Netty, Spray, Swing,<br>OpenGL |
| IntelliJ, SBT                      | Yourkit, VisualVM              |

Can't Use

Can Use

# Live Coding

#### **Cross-Platform Library**

https://github.com/lihaoyi/utest-example-module

### Library Takeaways

- Cross-platform libraries targeting JS/JVM work
- Code that works on both platforms can be shared
  - Even tests!
- Code specific/optimized to each platform can be provided separately

#### Client-Server Integration

- Intro to Scala.js
- Interactive Web Pages
- Cross-platform libraries
- Client-server integration
- Wrap Up

# Live Coding

#### **Client-Server Integration**

https://github.com/spray/spray-template

#### Client-Server Takeaways

- Wiring Scala.js into any existing project is trivial
- Sharing code between Client/Server is Awesome
  - Constants, algorithms, data-structures, libraries, etc.
- Type-safety makes shared code amazing
- The whole setup actually works!

## Wrap Up

- Intro to Scala.js
- Interactive Web Pages
- Cross-platform libraries
- Client-server integration
- Wrap Up

## Scala.js works!

Usable for all sorts of projects

Experience is great

Future is promising

#### Things that are Not Great

- Small community
  - It's new, after all
- Scala compiler is slowwww, std lib bloated
  - Incremental compilation/DCE helps, but still...
- No big corporate backing
  - Just two guys and some extras
- Some rough edges
  - Arguably fewer than Javascript itself ^\_^

#### The Future is Now

- Scala.js provides multiple web-dev holygrails
  - Shared code between Client/Server
  - Checked interfaces between Client/Server
  - Sane, shared language between Client/Server
  - Whole-program-checked Client/Server
- Not the future, but today
  - Actually ~6 months ago

#### The Future is Now

```
javascript> ['10','10','10'].map(parseInt)
[10, NaN, 2, 3]

scalajs> List("10","10","10","10").map(parseInt)
List(10, 10, 10, 10)
```

## Hands on Scala.js

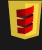

**Questions?** 

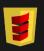